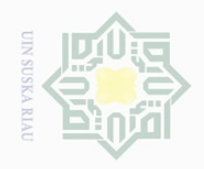

 $\mathbb{N}$ 

Dilarang mengumumkan dan memperbanyak sebagian atau seluruh karya tulis ini dalam bentuk apapun tanpa izin UIN Suska Riau

Syarif Kasim Riau

 $\pm$ 

 $\overline{\omega}$  $\overline{\wedge}$  $\frac{1}{2}$  $\overline{2}$  $\exists$ 

 $\overline{\lambda}$ 

Hak Cipta Dilindungi Undang-Undang

Dilarang mengutip sebagian atau seluruh karya tulis ini tanpa mencantumkan dan menyebutkan sumber

Pengutipan hanya untuk kepentingan pendidikan, penelitian, penulisan karya ilmiah, penyusunan laporan, penulisan kritik atau tinjauan suatu masalah.

**BAB III**

### **METODE PENELITIAN**

### **A. Jenis Penelitian**

 $\frac{C}{Z}$ Penelitian ini merupakan penelitian korelasi, yaitu untuk mengetahui  $\circlearrowright$ tingkat signifikansi hubungan antara persepsi siswa dengan motivasi siswa S II ka dalam mengikuti layanan konseling individual di SMA Negeri 12 Pekanbaru.

### **B. Lokasi dan Waktu Penelitian**

Penelitian ini berlokasi di SMA Negeri 12 Pekanbaru. Pemilihan lokasi ini didasari atas pertimbangan bahwa persoalan-persoalan yang diteliti ada di lokasi ini.Penelitian ini dilakukan pada 25 April hingga 9 Mei 2017.

### **C. Subjek dan Objek Penelitian**

Adapun subjek penelitian ini adalah siswa kelas XI yaitu XI MIPA 4  $\cup$  $\vec{e}$ dan XI MIPA 5 di Sekolah Menengah Atas Negeri 12 Pekanbaru.Alasan penulis memilih kelas XIMIPA 4 dan XIMIPA5 menjadi subjek penelitian ini karena pada saat penulis sedang melaksanakan penelitian kedua kelas ini yang lebih intensif melaksanakan layanan konseling individual dibandingkan dengan siswa di kelas lainnya. Sedangkan objek penelitian ini adalah korelasi persepsi siswadengan motivasi siswa dalam mengikuti layanan konseling individual di Sekolah Menengah Atas Negeri 12 Pekanbaru.Itan

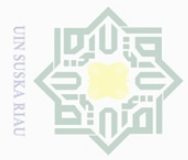

## $\overline{\phantom{a}}$  $\overline{P}$ E Riau

Hak Cipta Dilindungi Undang-Undang

sebagian atau seluruh karya tulis ini tanpa mencantumkan dan menyebutkan sumber

Pengutipan hanya untuk kepentingan pendidikan, penelitian, penulisan karya ilmiah, penyusunan laporan, penulisan kritik atau tinjauan suatu masalah.

Pengutipan tidak merugikan kepentingan yang wajar UIN Suska Riau

31

### **D. Populasi dan Sampel**

 $\frac{1}{2}$ Populasi adalah unsur atau elemen yang dapat berbentuk manusia atau  $\varpi$ individu, binatang, tumbuh-tumbuhan, lembaga atau institusi, kelompok, dokumen, kejadian sesuatu hal, gejala atau berbentuk konsep yang menjadi  $N \mid \cap$ objek penelitian.<sup>27</sup>Populasi dalam penelitian ini adalah siswa kelas XIMIPA 4 dan XI MIPA 5 di Sekolah Menenhgah Atas Negeri 12 Pekanbaru yang S II ka berjumlah 60. Adapun pertimbangan penulis dalam memilih populasi, yakni RIa siswa kelas XI IPA 4 dan XIMIPA5 mendapatkan layanan konseling individual yang lebih intensif dibandingkan dengan siswa di kelas lainnya.

Dengan jumlah populasi sebanyak 60 orang yang kurang dari 100 maka penulis mengambil semua populasi tersebut.Hal ini sependapat dengan Suharsimi Arikunto, yang mengatakan apabila subjeknya kurang dari 100, lebih baik diambil semua sehingga penelitiannya merupakan peneletian populasi.<sup>28</sup>

Adapun sampel dalam penelitian ini dapat dilihat pada tabel 4.1

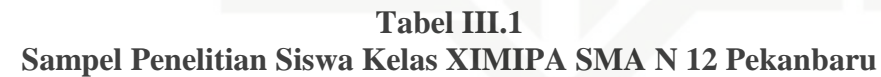

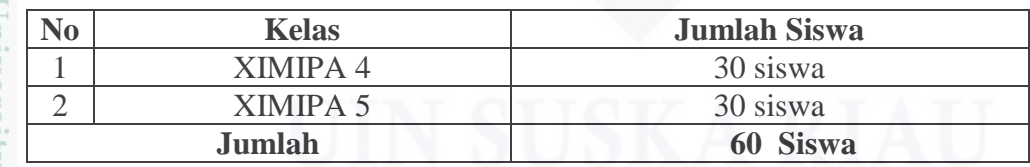

<sup>27</sup>Jusuf Soewadji. *Pengantar Metodologi Penelitian,* Jakarta: Mitra Wacana Media. 2006. h.129

<sup>28</sup>Suharsimi Arikunto. *Prosedur Penelitian Suatu Pendekatan Praktik (Edisi Revisi).*  Jakarta: PT Rineka Cipta. 2006. h.134

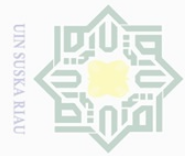

Dilarang mengutip

 $\mathbb N$ 

 $\overline{\smash{\bigcup}}$  $\overline{\omega}$ 

Pengutipan tidak merugikan kepentingan yang wajar UIN Suska Riau

Dilarang mengumumkan dan memperbanyak sebagian atau seluruh karya tulis ini dalam bentuk apapun tanpa izin UIN Suska Riau

Pengutipan hanya untuk kepentingan pendidikan, penelitian, penulisan karya ilmiah, penyusunan laporan, penulisan kritik atau tinjauan suatu masalah.

sebagian atau seluruh karya tulis ini tanpa mencantumkan dan menyebutkan sumber

# Hak Cipta Dilindungi Undang-Undang

 $\overline{\phantom{a}}$ 

**E. Teknik Pengumpulan Data**   $\frac{1}{10}$  $\frac{1}{2}$ sebagai berikut: milik 1. Angket  $\frac{C}{Z}$  $\circlearrowright$  $\frac{1}{3}$ ka  $\overline{\lambda}$  $\frac{\infty}{2}$  $\subseteq$ 

State Islamic University of Sultan Syari E IRiau pertanyaan atau pernyataan tertulis.<sup>29</sup>Angket dilakukan dengan mengajukan sejumlah pernyataan tertulis kepada responden (siswa). Teknik ini penulis gunakan untuk mengumpulkan data mengenai persepsi siswa dengan motivasi siswa dalam mengikuti layanan konseling individual di kelas XI SMA Negeri 12 Pekanbaru. Jenis angket yang

berikut:

**Tabel III.2 Tabel Alternatif Jawaban Angket**

penulis gunakan adalah angket tertutup dimana setiap item pernyataan

telah disediakan lima (5) buah alternatif jawaban, yaitu sangat setuju,

setuju, kurang setuju, tidak setuju dan sangat tidak setuju. Untuk

kepentingan analisis, setiap alternativ jawaban diberi bobot sebagai

Teknik pengumpulan data yang digunakan dalam penelitian ini adalah

Angket adalah suatu cara pengumpulan data yang berisi sejumlah

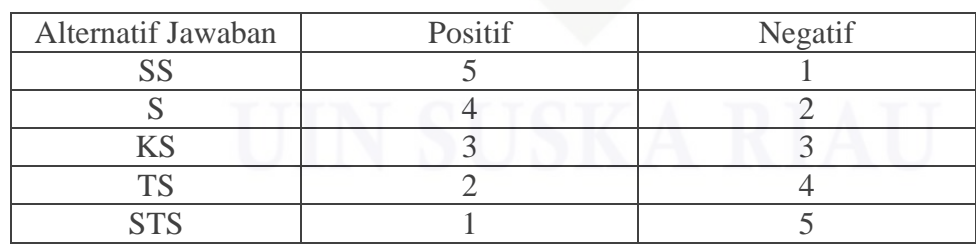

<sup>29</sup>Sudaryono.*Pengembangan Intrumen Penelitian Pendidikan.* Yogyakarta: Graha Ilmu. 2013. h. 30-31

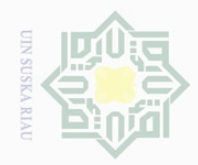

### 2. Dokumentasi

Teknik ini penulis gunakan untuk memperoleh data-data tentang sarana dan prasarana sekolah, keadaan siswa dan guru, kurikulum yang digunakan, dan riwayat sekolah.

### **F. Uji Coba Instrumen Penelitian**

### $\frac{1}{2}$ **1. Instrument Penelitian**

Instrumen yang digunakan untuk mengumpulkan data dalam penelitian ini berbentuk kuesioner (angket). Yaitu untuk mendapatkan data tentang persepsi siswa dengan motivasi siswa dalam mengikuti layanan konseling individual di kelas XI MIPA 4 dan XI MIPA 5 SMA Negeri 12 Pekanbaru.

### **Tabel III.3 Kisi-Kisi Angket**

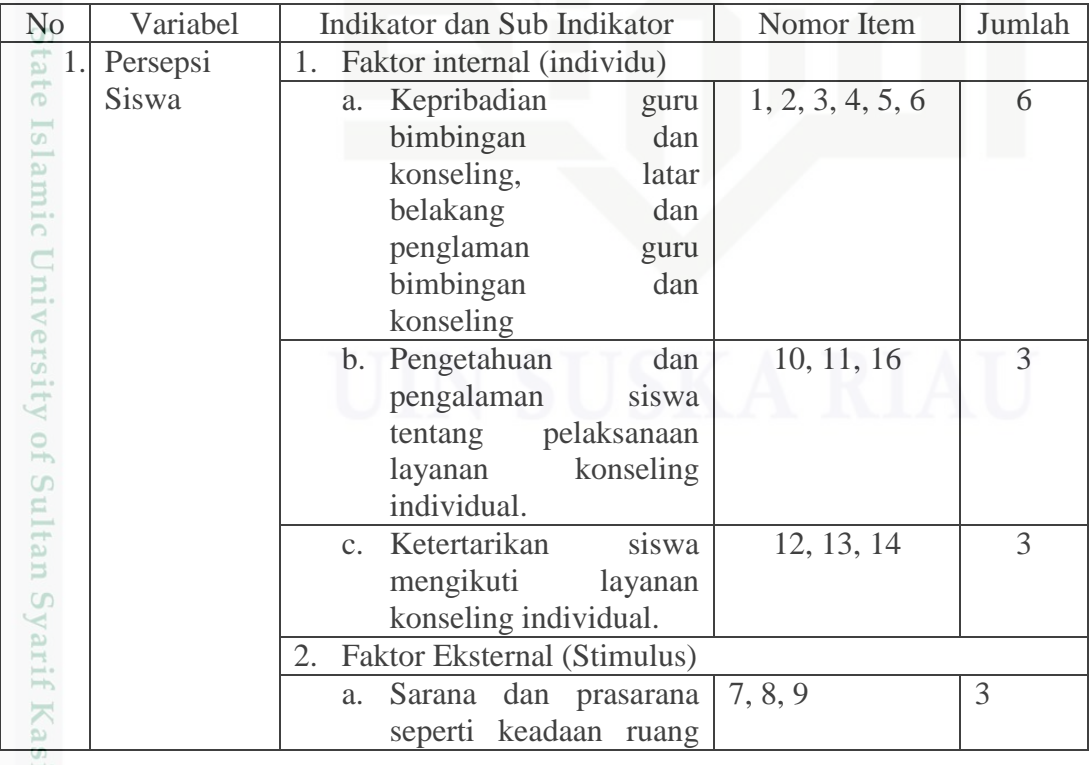

Ξ

 $\geq$  $\frac{1}{10}$  $\Xi$ 

川川

 $\subset$ 

k a  $\overline{\sim}$  $\frac{\infty}{2}$  $\subseteq$ 

im Riau

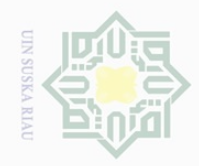

Hak Cipta Dilindungi Undang-Undang

Dilarang mengutip sebagian atau seluruh karya tulis ini tanpa mencantumkan dan menyebutkan sumber

 $\overline{\phantom{a}}$ 

m Riau

State Islamic University of Sultan Syari

 $\overline{\cup}$  $\overline{\omega}$ . Pengutipan hanya untuk kepentingan pendidikan, penelitian, penulisan karya ilmiah, penyusunan laporan, penulisan kritik atau tinjauan suatu masalah.

 $\mathbb N$ Dilarang mengumumkan dan memperbanyak sebagian atau seluruh karya tulis ini dalam bentuk apapun tanpa izin UIN Suska Riau Pengutipan tidak merugikan kepentingan yang wajar UIN Suska Riau

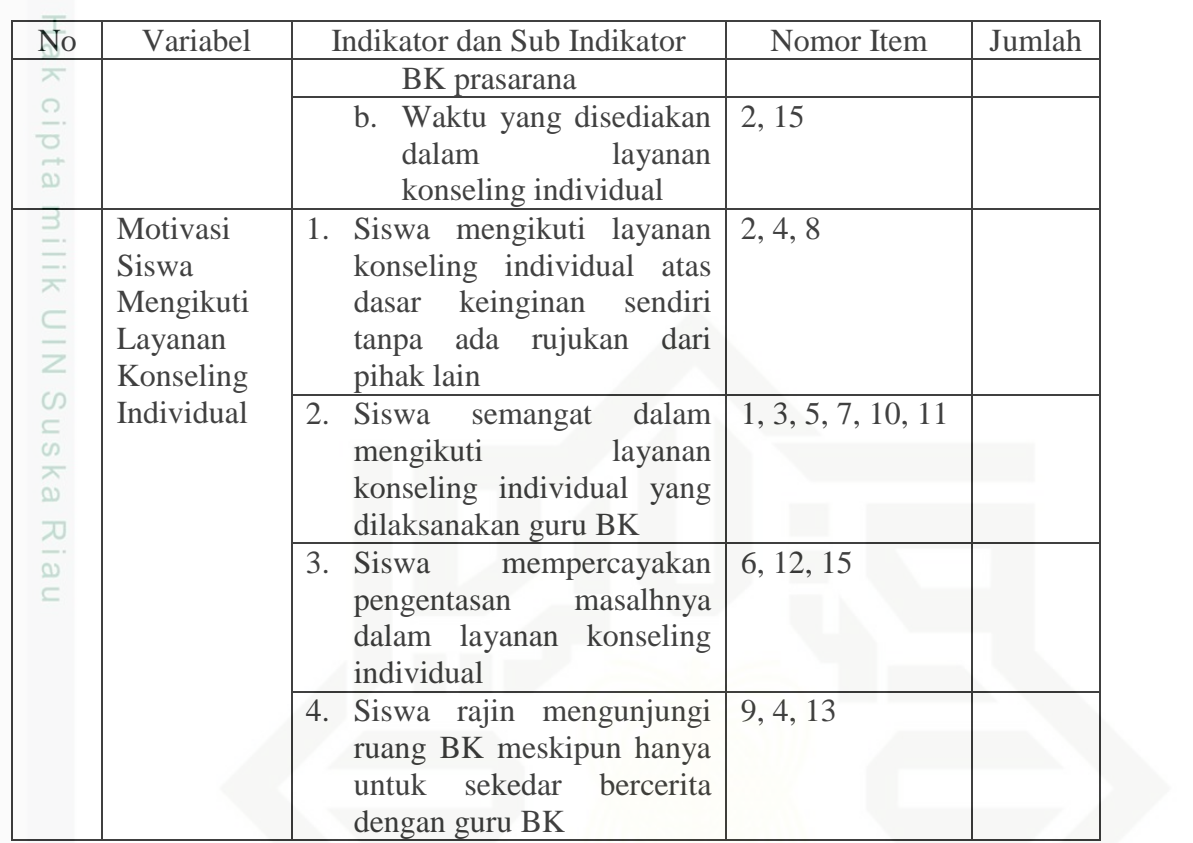

### **2. Uji Validitas**

Menurut hartono, validitas adalah ukuran yang menunjukan tingkat kesahihan suatu instrument.<sup>30</sup>Untuk mengukur validitas digunakan analsisi faktor yakni mengkorelasikan skor item instrument dan skor totalnya dengan bantuan program SPSS 16.0 *for windows.* Adapun rumus yang digunakan adalah *prouduct moment* dari pearson.

$$
rxy = \frac{N \sum XY - (\sum X) (\sum Y)}{\sqrt{[N\sum X^2 - (\sum X)^2][N\sum Y^2 - (\sum Y)^2]}}
$$

<sup>30</sup>Hartono.*Analisis Item Instrumen..*Pekanbaru: Zanafa Publishing bekerja sama dengan Musa Media Bandung. 2010. h.81

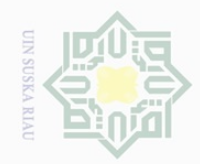

Keterangan :

Rxy : Koefisisen korelasi antara skor item dan skor tabel

- ∑X : Jumlah skor butir
- ∑Y : Jumlah skor total
- $\sum x^2$ : Jumlah kuadrat butir
- $\sum y^2$ : Jumlah kuadrat total

∑XY : Jumlah perkalian skor item dan skor total

N : Jumlah responden

Validitas suatu butir pernyataan dapat dilihat pada output SPSS, yakni dengan membandingkan nilai nilai hitung dengan nilai tabel. Apabila nilai hitung lebih besar dari nilai tabel maka dapat dikatakan item tersebut valid, sebaliknya apabila nilai hitung lebih rendah dari nilai tabel maka dapat disimpulkan item tersebut tidak valid sehingga perlu diganti atau digugurkan.

Pada uji validitas sampel yang digunakan sebanyak 30 orang responden. Untuk menentukan nilai "r" tabel digunakan d $f = N - nr$  yang berarti df = 30 – 2= 28. Dari tabel nilai koefisien korelasi signifikan 5% diketahui nilai "r" sebesar 0,361.

Hak Cipta Dilindungi Undang-Undang

 $\frac{1}{2}$ 

 $\overline{\wedge}$ 

cipta

milik UIN

sns

ka  $\overline{\lambda}$  $\frac{1}{2}$  $\subseteq$ 

State Islamic University of Sultan Syarif Kasim Riau

 $\overline{\omega}$  $\overline{\cup}$ Pengutipan hanya untuk kepentingan pendidikan, penelitian, penulisan karya ilmiah, penyusunan laporan, penulisan kritik atau tinjauan suatu masalah. Pengutipan tidak merugikan kepentingan yang wajar UIN Suska Riau

Dilarang mengumumkan dan memperbanyak sebagian atau seluruh karya tulis ini dalam bentuk apapun tanpa izin UIN Suska Riau

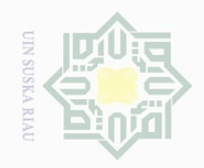

 $\sim$ 

### Hak cipta milk UIN sns ka  $\overline{\lambda}$  $\overline{\omega}$  $\subseteq$

# State Islamic University of Sultan Syarif Kasim Riau

Hak Cipta Dilindungi Undang-Undang

Dilarang mengutip sebagian atau seluruh karya tulis ini tanpa mencantumkan dan menyebutkan sumber

 $\overline{\omega}$ b. Pengutipan tidak merugikan kepentingan yang wajar UIN Suska Riau . Pengutipan hanya untuk kepentingan pendidikan, penelitian, penulisan karya ilmiah, penyusunan laporan, penulisan kritik atau tinjauan suatu masalah.

Dilarang mengumumkan dan memperbanyak sebagian atau seluruh karya tulis ini dalam bentuk apapun tanpa izin UIN Suska Riau

### **Tabel III.4 Hasil Analisis Validitas Persepsi Siswa Mengikuti Layanan Konseling Individual**

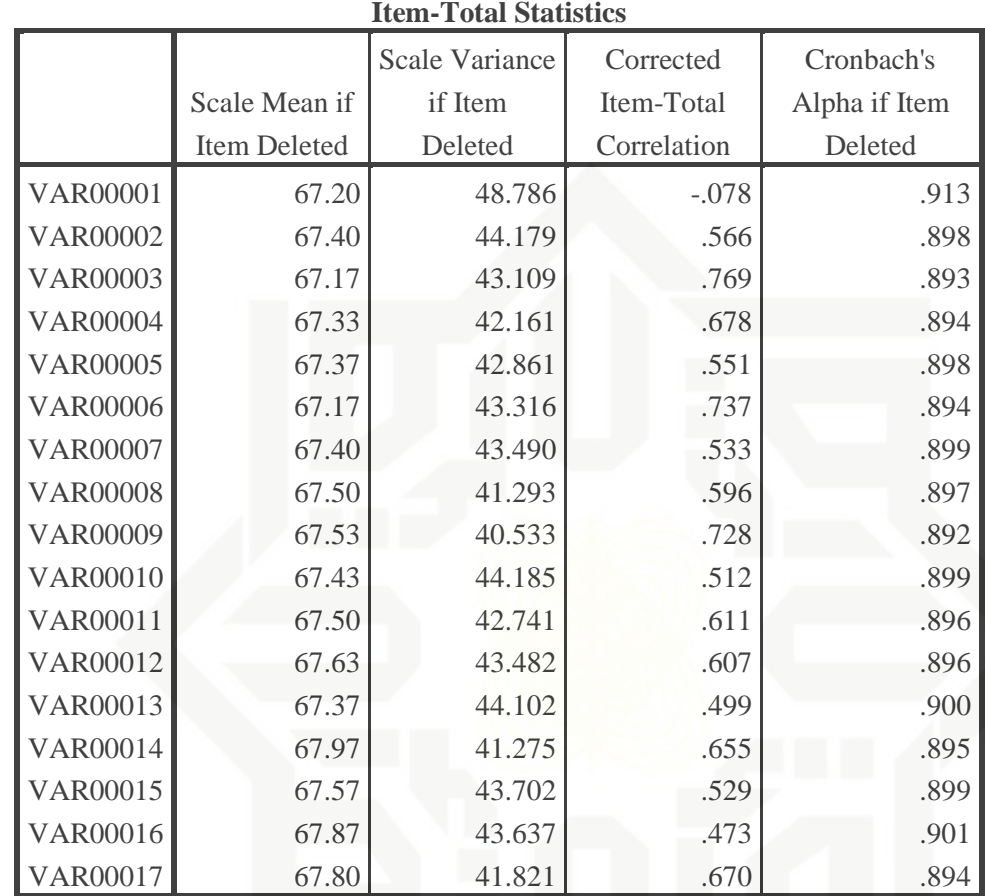

*Sumber Data : Hasil Analisis SPSS 16.0*

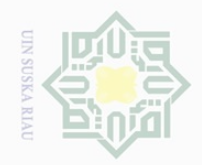

### ipta milik UIN sns ka  $\overline{\lambda}$  $\overline{\omega}$  $\subseteq$

Hak Cipta Dilindungi Undang-Undang

Dilarang mengutip sebagian atau seluruh karya tulis ini tanpa mencantumkan dan menyebutkan sumber

 $\overline{\omega}$  $\overline{\smash{\bigcup}}$ . Pengutipan hanya untuk kepentingan pendidikan, penelitian, penulisan karya ilmiah, penyusunan laporan, penulisan kritik atau tinjauan suatu masalah. Pengutipan tidak merugikan kepentingan yang wajar UIN Suska Riau

Dilarang mengumumkan dan memperbanyak sebagian atau seluruh karya tulis ini dalam bentuk apapun tanpa izin UIN Suska Riau

 $\pm$ **Tabel III.5 Rekapitulasi Analisis Validitas Persepsi Siswa Dalam Mengikuti Layanan Konseling Individual**

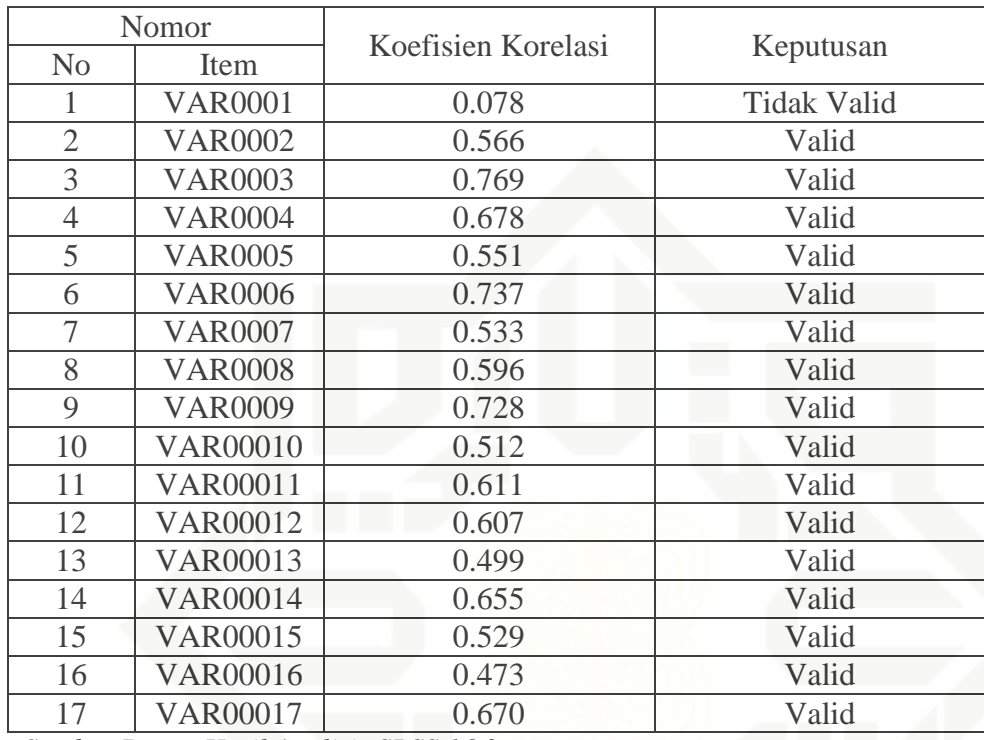

*Sumber Data : Hasil Analisis SPSS 16.0*

Penentuan valid dan tidak validnya pernyataan adalah dengan cara membandingkan "r" hitung dengan "r" tabel dengan ketentuan jika "r" hitung lebih besar dari "r" tabel maka butir pernyataan tersebut dinyatakan valid dan begitu juga sebaliknya.<sup>31</sup> Adapun "r" tabel pada df 60 adalah 0,361. Dengan demikian "r" hitung yang lebih besar dari 0,361 dinyatakan tidak valid.Selanjutnya, pernyataan-pernyataan yang tidak valid digugurkan mengingat masing-masing butur yang valid sudah mewakili indicator dalam konsep operasional. Dari 17 item yang diuji cobakan terdapat 1 item yang gugur atau tidak valid yaitu item nomor 1 karena tidak memenuhi standar koefisien validitas.Sedangkan item yang valid

 $\overline{\phantom{a}}$ 

State Islamic University of Sultan Syarif Kasim Riau

<sup>31</sup>*Ibid.* h.90

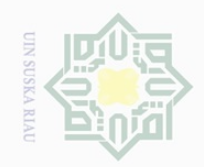

Hak

cipta

milk UIN

Isn<sub>S</sub>

ka  $\overline{\lambda}$  $\overline{\omega}$  $\subseteq$ 

State Islamic University of Sultan Syarif Kasim Riau

Dilarang mengutip sebagian atau seluruh karya tulis ini tanpa mencantumkan dan menyebutkan sumber<br>Dilarang mengutip sebagian atau seluruh karya tulis ini tanpa mencantumkan dan menyebutkan sumber

 $\overline{\omega}$  $\overline{\cup}$ . Pengutipan hanya untuk kepentingan pendidikan, penelitian, penulisan karya ilmiah, penyusunan laporan, penulisan kritik atau tinjauan suatu masalah.

Pengutipan tidak merugikan kepentingan yang wajar UIN Suska Riau

Dilarang mengumumkan dan memperbanyak sebagian atau seluruh karya tulis ini dalam bentuk apapun tanpa izin UIN Suska Riau

yaitu item no 2,3,4,5,6,7,8,9,10,11,12,13,14,15,16,17. Dari 16 item yang

valid tersebut digunakan sebagai pengambilan data.

### **Tabel III.6 Hasil Analisis Validitas Motivasi Siswa Mengikuti Layanan Konseling Individual**

**Item-Total Statistics**

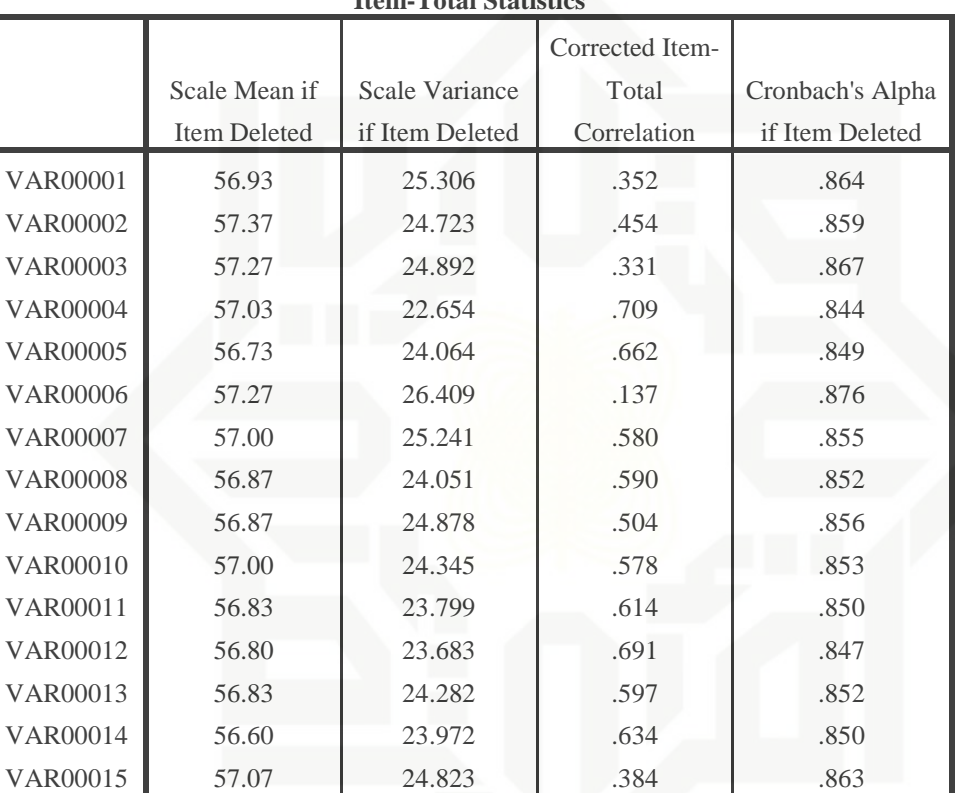

*Sumber Data: Hasil Analisis SPSS 16.0* 

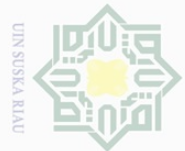

 $\mathop{\sim}$ 

### Hak cipta milk UIN sns ka  $\overline{\lambda}$  $\frac{1}{\omega}$  $\subseteq$

Hak Cipta Dilindungi Undang-Undang

Dilarang mengutip sebagian atau seluruh karya tulis ini tanpa mencantumkan dan menyebutkan sumber

 $\overline{\smash{\bigcup}}$  $\overline{\omega}$ . Pengutipan hanya untuk kepentingan pendidikan, penelitian, penulisan karya ilmiah, penyusunan laporan, penulisan kritik atau tinjauan suatu masalah. Pengutipan tidak merugikan kepentingan yang wajar UIN Suska Riau

Dilarang mengumumkan dan memperbanyak sebagian atau seluruh karya tulis ini dalam bentuk apapun tanpa izin UIN Suska Riau

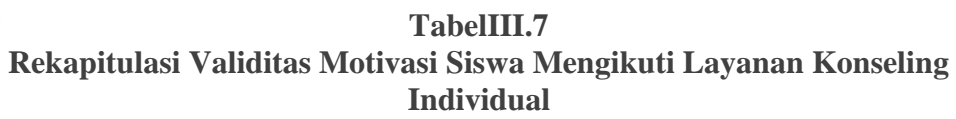

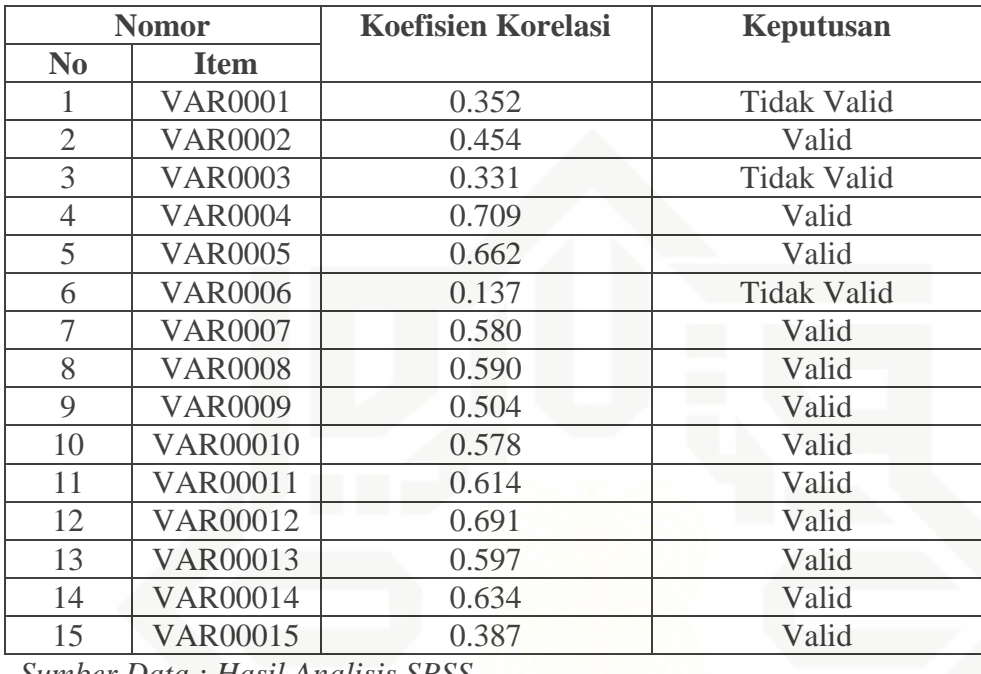

*Sumber Data : Hasil Analisis SPSS*

Penentuan valid dan tidak validnya pernyataan adalah dengan cara membandingkan "r" hitung dengan "r" tabel dengan ketentuan jika "r" hitung lebih besar dari "r" tabel maka butir pernyataan tersebut dinyatakan valid dan begitu juga sebaliknya.<sup>32</sup> Adapun "r" tabel pada df 60 adalah 0,361. Dengan demikian "r" hitung yang lebih besar dari 0,361 dinyatakan tidak valid.Selanjutnya, pernyataan-pernyataan yang tidak valid digugurkan mengingat masing-masing butur yang valid sudah mewakili indicator dalam konsep operasional. Dari 15 item yang diuji cobakan terdapat 3 item yang gugur atau tidak valid yaitu item nomor 1,3,6 karena tidak memenuhi standar koefisien validitas.Sedangkan item yang valid

<sup>32</sup>*Ibid.* h.90

State Islamic University of Sultan Syarif Kasim Riau

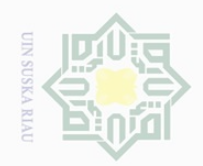

Hak Cipta Dilindungi Undang-Undang

 $\frac{1}{2}$ 

 $\overline{\frown}$  $d_{10}$  $\Xi$ 

milik

 $\frac{1}{2}$ 

sns

ka  $\gtrsim$  $\frac{\partial}{\partial x}$  $\subseteq$ 

 $\mathbb N$ 

Pengutipan hanya untuk kepentingan pendidikan, penelitian, penulisan karya ilmiah, penyusunan laporan, penulisan kritik atau tinjauan suatu masalah.

Pengutipan tidak merugikan kepentingan yang wajar UIN Suska Riau

Dilarang mengumumkan dan memperbanyak sebagian atau seluruh karya tulis ini dalam bentuk apapun tanpa izin UIN Suska Riau

<sup>33</sup>*Ibid.* h.90

yaitu item no 2,4,5,7,8,9,10,11,12,13,14,15. Dari 12 item yang valid tersebut digunakan sebagai pengambilan data.

### **3. Uji Reliabilitas**

Realiabilitas mengacu pada instrument yang dianggap dapat dipercaya untuk digunakan sebagai alat pengumpulan data karena instrument tersebut sudah baik.<sup>33</sup>Instrumen dikatakan reliable jika alat ukur tersebut menunjukan hasil yang konsisten, sehingga instrument tersebut dapat digunakan secara aman.

Uji reliabilitas instrument dalam penelitian ini dengan menggunakan bantuan SPSS 16,0. *For Windows.*Adapun rumus yang digunakan adalah rumus *cronbach alpha.*

$$
r11 = \left[\frac{k}{(k-1)}\right] \left[1 - \frac{\sum si}{st}\right]
$$

Keterangan :

- r11 : Nilai realibilitas
- $\Sigma$  Si : Jumlah Varians skor tiap-tiap item
- St : Varians total
- k : Jumlah item

Adapun hasil uji reliabilitas instrument penelitian dapat dilihat pada tabel berikut :

 $\overline{\phantom{a}}$ 

State Islamic University of Sultan Syarif Kasim Riau

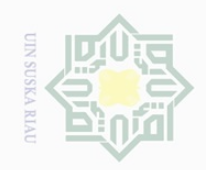

 $\overline{\omega}$  $\overline{\cup}$ 

 $\mathbb N$ 

Dilarang mengumumkan dan memperbanyak sebagian atau seluruh karya tulis ini dalam bentuk apapun tanpa izin UIN Suska Riau

Pengutipan tidak merugikan kepentingan yang wajar UIN Suska Riau

Hak Cipta Dilindungi Undang-Undang

# Kasim Riau

Dilarang mengutip sebagian atau seluruh karya tulis ini tanpa mencantumkan dan menyebutkan sumber

Pengutipan hanya untuk kepentingan pendidikan, penelitian, penulisan karya ilmiah, penyusunan laporan, penulisan kritik atau tinjauan suatu masalah.

## State Islamic Universit G. Ě

### $\pm$ N B I cipta milk UIN sn<sub>S</sub> ka  $\overline{\lambda}$

 $\overline{\omega}$  $\subseteq$ 

# Alpha

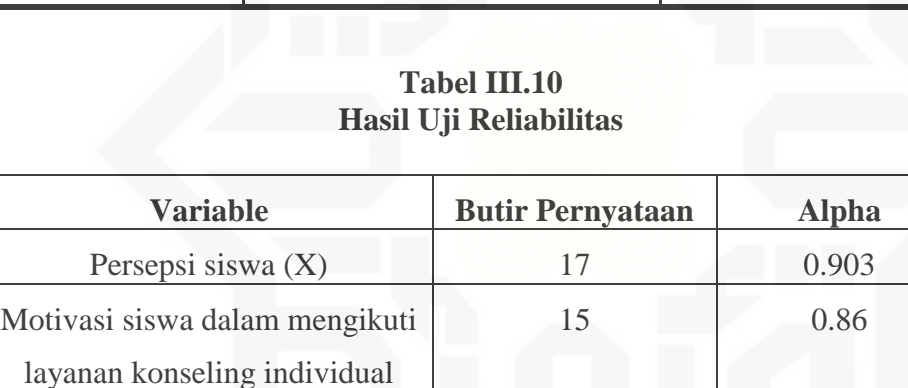

Nilai Alpha yang digunakan sebagai indikator analisis secara umum menggunakan taraf signifikan 5% dengan "r" tabel sebesar 0,361.Maka r hasil > r tabel yang berarti instrument penelitian reliable.

### **G. Teknik Analisis Data**

(Y)

Penelitian ini merupakan penelitian dengan menggunakan pendekatan kuantitatif, maka data yang telah terkumpul akan dianalisis dengan menggunakan pendekatan kuantitatif pula. Untuk menjawab rumusan masalah pertama dan kedua data akan dianalisis secara deskriptif kuantitatif.

### **Tabel III.8**

### **Hasil Uji Reliabilitas VariabelX**

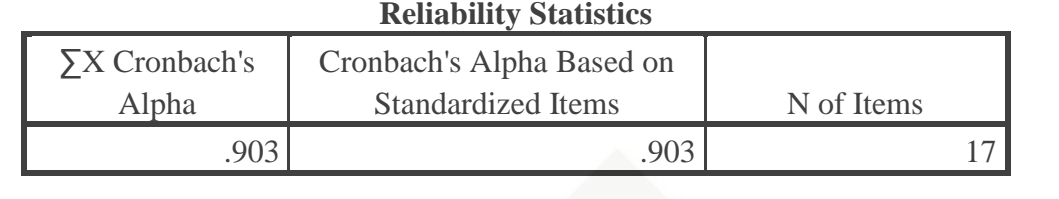

### **TabelIII.9**

### **Tabel Hasil Uji Reliabilitas Variabel Y Reliability Statistics**

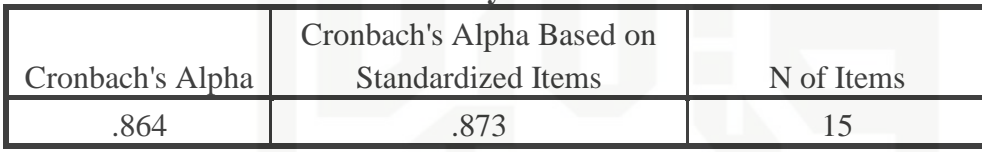

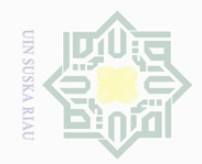

N.

lak Cipta Dilindungi Undang-Undang

Dilarang mengutip sebagian atau seluruh karya tulis ini tanpa mencantumkan dan menyebutkan sumber

Pengutipan hanya untuk kepentingan pendidikan, penelitian, penulisan karya ilmiah, penyusunan laporan, penulisan kritik atau tinjauan suatu masalah.

 $\sigma$ 

Dilarang mengumumkan dan memperbanyak sebagian atau seluruh karya tulis ini dalam bentuk apapun tanpa izin UIN Suska Riau

State lamic University of Sultan Syarif Kasim Riau

 $\overline{\phantom{a}}$ 

### Rumus

 $\pm$ 

 $\omega$  $\overline{\wedge}$ 

cipta

milik UIN

F  $\frac{1}{N}X$ 

Keterangan :

P : Angka Persentase

F : Frekuensi yang dicari

N : Jumlah Frekuensi/banyaknya individu $^{34}$ 

 $\circ$ Persepsi siswa dan motivasi siswa diklasifikasikan kedalam sangat S ka setuju, setuju, kurang setuju, tidak setuju dan sangat tidak setuju. Adapaun RIa ketentuan untuk menentukan klasifikasi tersebut didasarkan pada presntase jawaban angket sebagai berikut :

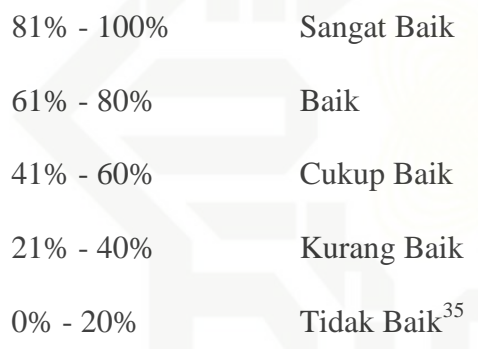

Sedangkan untuk menjawab rumusan masalah ketiga data akan dianalisis secara statistic yakni menggunakan korelasi *Product Moment*  dengan rumus :

$$
rxy = \frac{N \sum XY - (\sum X) (\sum Y)}{\sqrt{[N\sum X^2 - (\sum X)^2][N\sum Y^2 - (\sum Y)^2]}}
$$

Keterangan :

Rxy : Koefisisen korelasi antara skor item dan skor tabel ∑X : Jumlah skor butir ∑Y : Jumlah skor total

<sup>34</sup>Anas Sudijono.*Pengantar Statistik Pendidikan.,* Jakarta :Raja Grafindo. 2008. h.43 <sup>35</sup>Riduan.*Skala Pengukuran Variabel-variabel Penelitian.* Bandung : Alfabeta. 2002 h.15

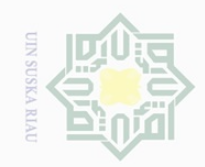

Ō.  $\overline{\omega}$ 

. Pengutipan tidak merugikan kepentingan yang wajar UIN Suska Riau.

Dilarang mengumumkan dan memperbanyak sebagian atau seluruh karya tulis ini dalam bentuk apapun tanpa izin UIN Suska Riau

### Hak Cipta Dilindungi Undang-Undang Hak cipta milk UIN

 $\overline{\phantom{a}}$ 

Dilarang mengutip sebagian atau seluruh karya tulis ini tanpa mencantumkan dan menyebutkan sumber

. Pengutipan hanya untuk kepentingan pendidikan, penelitian, penulisan karya ilmiah, penyusunan laporan, penulisan kritik atau tinjauan suatu masalah.

sns ka  $\overline{\lambda}$  $\overline{\omega}$  $\subseteq$ 

State Islamic University of Sultan Syari m Riau

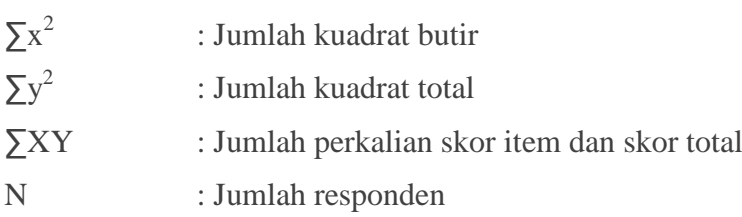

### **Tabel III.11**

### **Tabel Interpretasi Koefisien Korelasi Product Moment**

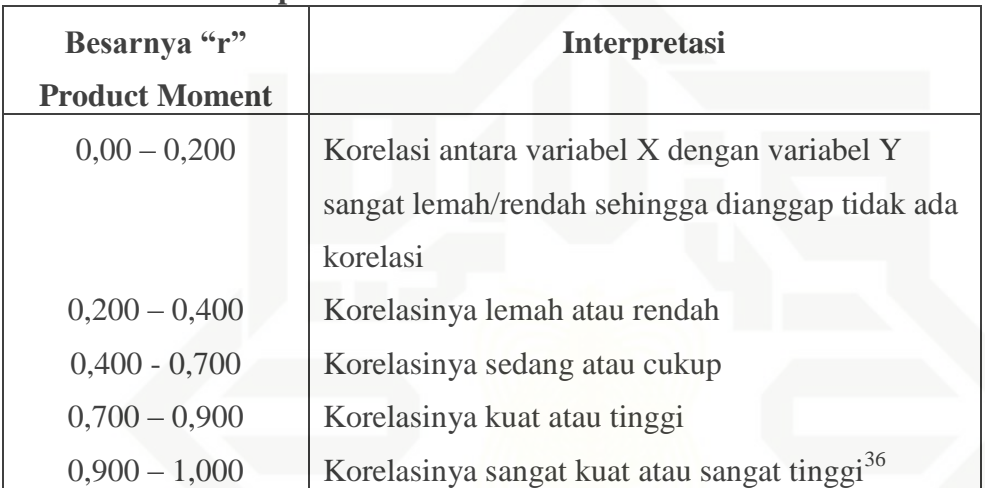

<sup>36</sup>Hartono, Statistik untuk Penelitian, (Pekanbaru: Pustaka Pelajar bekerjasama dengan Zanafa Publishing, 2008), hlm. 87